#### **1. Motivation**

- **What** 
	- **Accelerate modeling of all kinds**
	- **Target language for semi-automated construction of probabilistic relational agent-based models (PRAMs)**
- **How** 
	- **By combining agent-based models with probability theory**
	- **Effectively arriving at a mass redistribution system**

**Tomasz D. Loboda Paul R. Cohen** 

**University of Pittsburgh** 

```
rule_flu_progression(): 
    if group.feature.flu == 's':
p\_inf = n@_{-} \{ feature.flu == 'i'\} / n@ \quad # n@ - count at the group's location
dm    p_inf -> F:flu = 'i', F:mood = 'annoyed'
        nc 1 - p_infif group.feature.flu == 'i':
        dm 0.2 -> F:flu = 'r', F:mood = 'happy'
dm 0.5 -> F:flu = 'i', F:mood = 'bored'
dm 0.3 -> F:flu = 'i', F:mood = 'annoyed'
   if group.feature.flu == 'r':
        dm 0.1 \rightarrow F: flu = 's' \qquad # dm - distribute mass
        								nc 0.9																			#	nc	-	no	change
rule_flu_location():	
				if group.feature.flu	==	
'i':
        if group.feature.income == '1':dm \theta.1 \rightarrow R: @ = group.rel.home												nc 0.9
        if group.feature.income == 'm':
            dm 0.6 -> R: @ = group.rel. home  # R: @ - location the group is atnc 0.4
```
# **Probabilistic Relational Agent-Based Models**

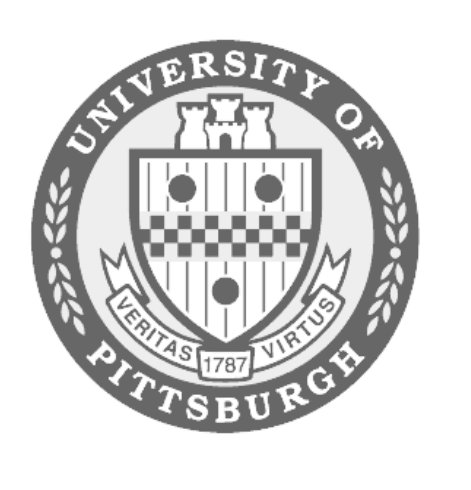

# **2. Elements of a PRAM**

- **Entities** 
	- **Groups** 
		- **Mass (e.g., 500 agents)**
		- **Attributes (e.g., age, sex, flu)**
		- **Relations (e.g., school, hospital)**
- 
- **Sites** 
	- **Locations agents can be @**
- **Rules** 
	- **Animate mass redistribution**

if group.feature.flu == 'r':  $dm \theta.8 \rightarrow R: @ = group.rel.school$ nc 0.2

# **6. On-Going Efforts**

- β - **transmission rate**
- γ - **recovery rate**
- $\alpha$  immunity loss rate ( $\alpha$  = 0 implies life-long immunity)

• **Theoretical work on the equivalence between PRAMs and other model types**  • **Investigating the relationship between PRAMs and dynamical systems specified via ordinary differential equations**  • **Accounting for continuous group features and continuous-time simulations**  • **Extending the definition of population**  • **Allowing changes to the total population mass**  • **Ensuring proper amalgamation of different models within the same simulation**  • **Investigating the pedagogical value of PRAMs** 

```
transition_matrix = \{'s': [1 - \beta, \beta, \beta, \theta.00],'i': [ 0.00, 1 - \gamma, \gamma ],
     'r': \lceil \alpha, \theta.00, 1 - \alpha \rceil}	
TimeInvMarkovChain('flu',	transition_matrix)
```
e

e

r

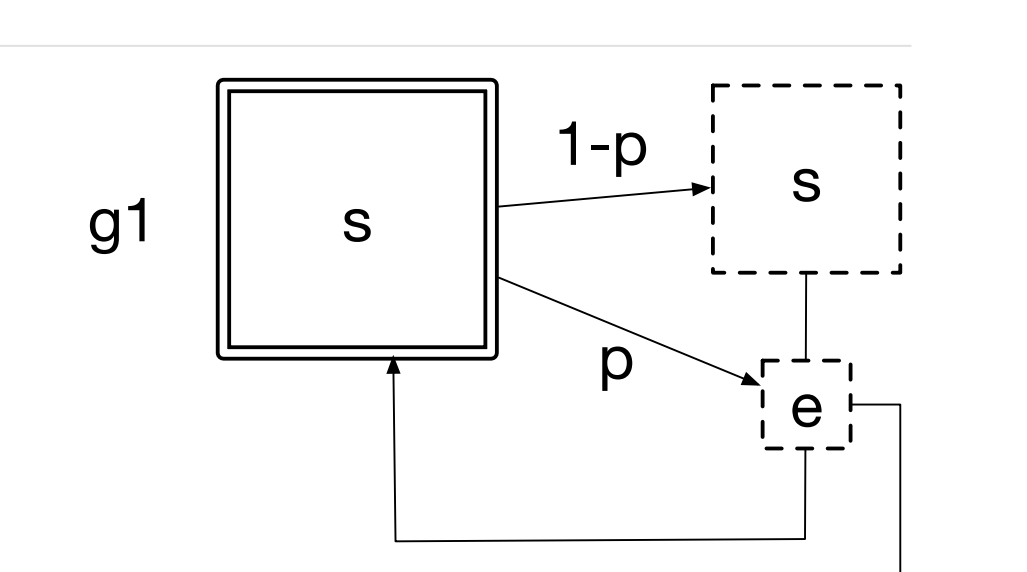

 $\overline{\mathsf{q}}$ 

1-q

g2

g2\_1

r

# **3. Modeling Levels**

- **Domain Invoke domain-specific models (e.g., SIRS)**
- **Class Invoke a class of processes or models (e.g., MC)**
- **Rule Write rules directly**
- **Example: The SIRS model**

### **5. Examples of Supported Rules/Models**

- **Fundamental stochastic processes** 
	- **Poisson point process**
- **Probabilistic** 
	- **Finite state-space time-(in)variant Markov chain**
- **Epidemiological**
- **SIS, SIR, SIRS**
- **Segregation model**

# **3.1. Domain Level (example in Python)**

SIRSModel('flu',  $\beta$ =0.05,  $\gamma$ =0.50,  $\alpha$ =0.10)

**3.2. Class Level (example in Python)** 

 $β$ ,  $γ$ ,  $α = Θ.θ5$ ,  $θ.5θ$ ,  $θ.1θ$ 

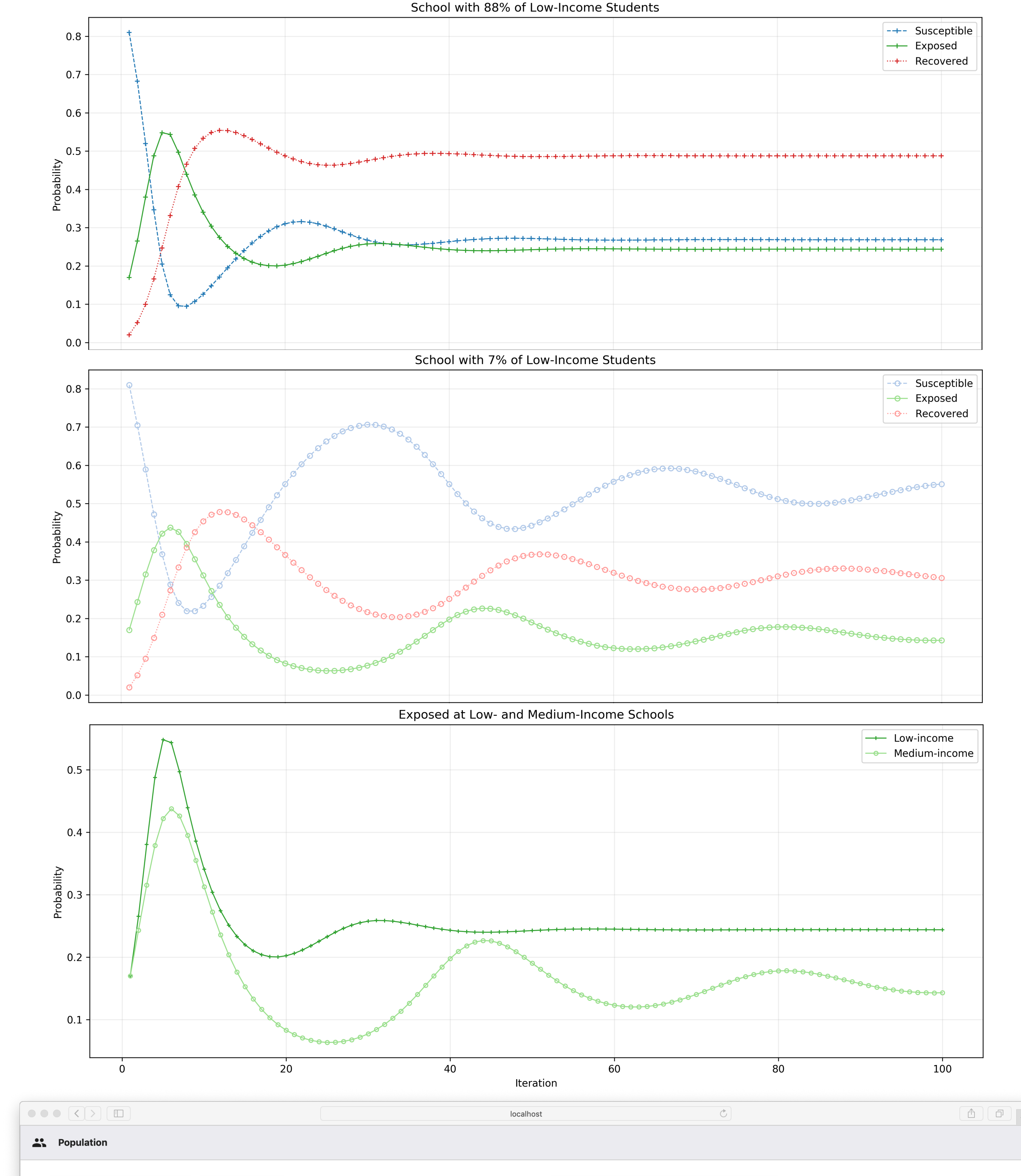

**3.3. Rule Level (more elaborate example in pseudo-code)** 

#### **3.4. Rule Level (ODEs support in development; Python)**

 $\alpha = 1.1$  # baboon  $\beta = \vartheta.4$  $\delta = 0.1$  # cheetah  $γ = 0.4$ 

```
def f_lotka_volterra(t, state):
    x, y = statereturn [x * (\alpha - \beta * y), -y * (y - \delta * x)]
```
 $r = 0$ DESystem(f\_lotka\_volterra,  $['x', 'y']$ , dt=0.1)

```
Simulation().add([r, \text{Group}(n=1, \text{attr}=\{'x':10, 'y':10\})].run(1000)) # initial (10,10)
```
 $h = r.get\_hist()$  # time series of computed values  $plt.plot(h[0], h[1][0], 'b-', h[0], h[1][1], 'r-) # red-predator; blue-pray$ 

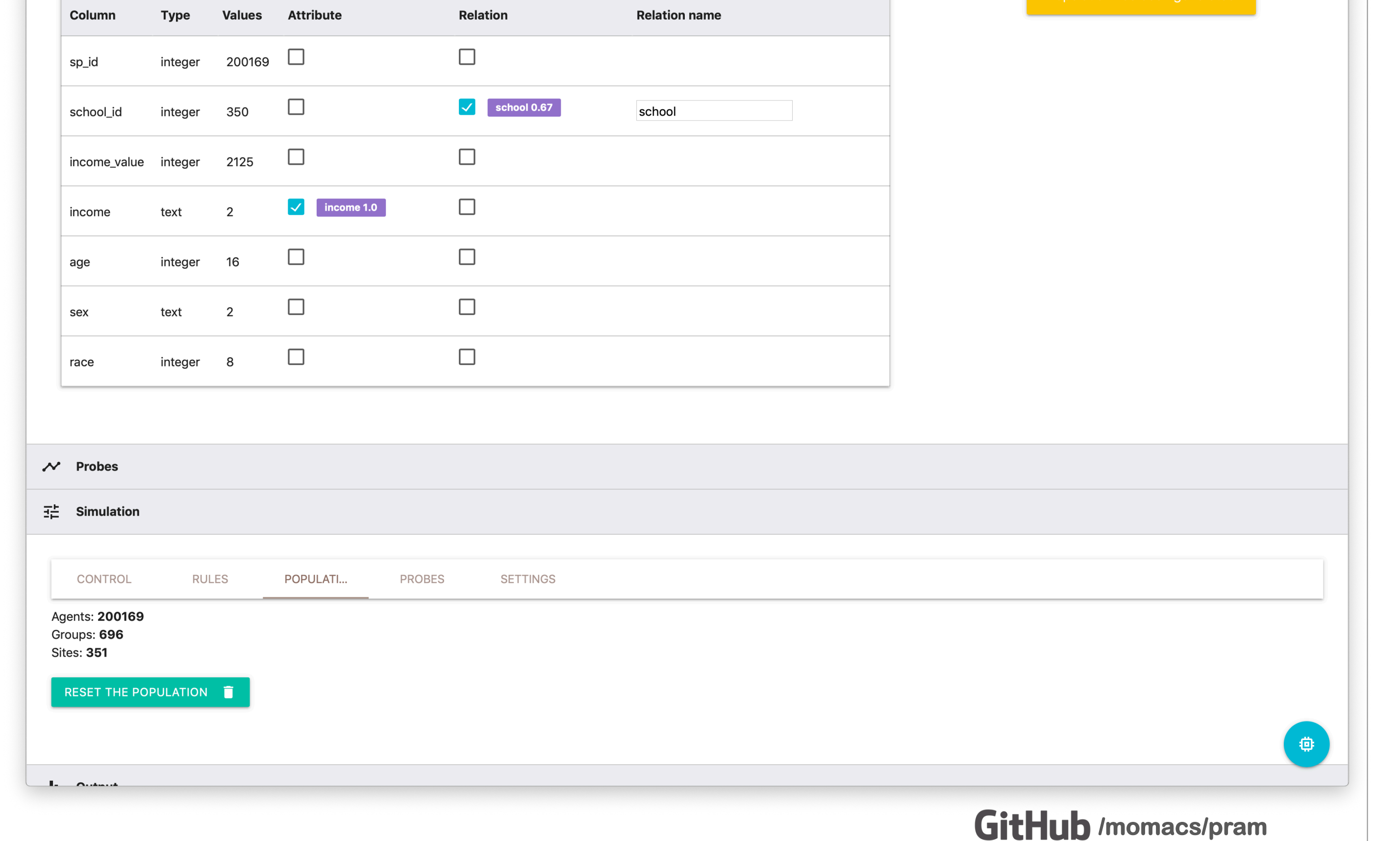

COL: 7 ROW: 200169

ALLEGHENY-STUDENTS -

STUDENTS -

SCHEMA -

GENERATE POPULATION FROM THIS TABLE

**Simulation results based on a synthetic population of ~200,000 Allegheny County students**

#### **4. Semi-Automated Construction**

- **Static and dynamic rule analysis** 
	- **Identify essential group attributes and relations**
- **Automatic population generation from rel. databases**

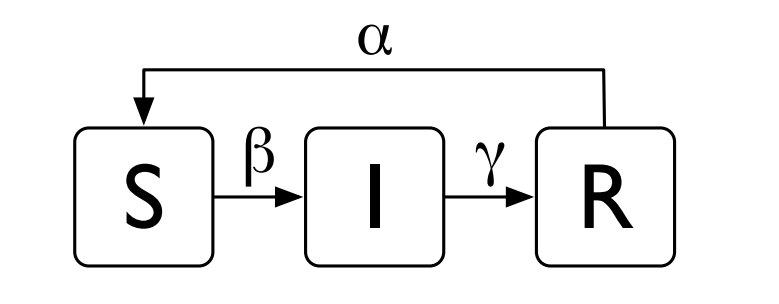